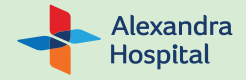

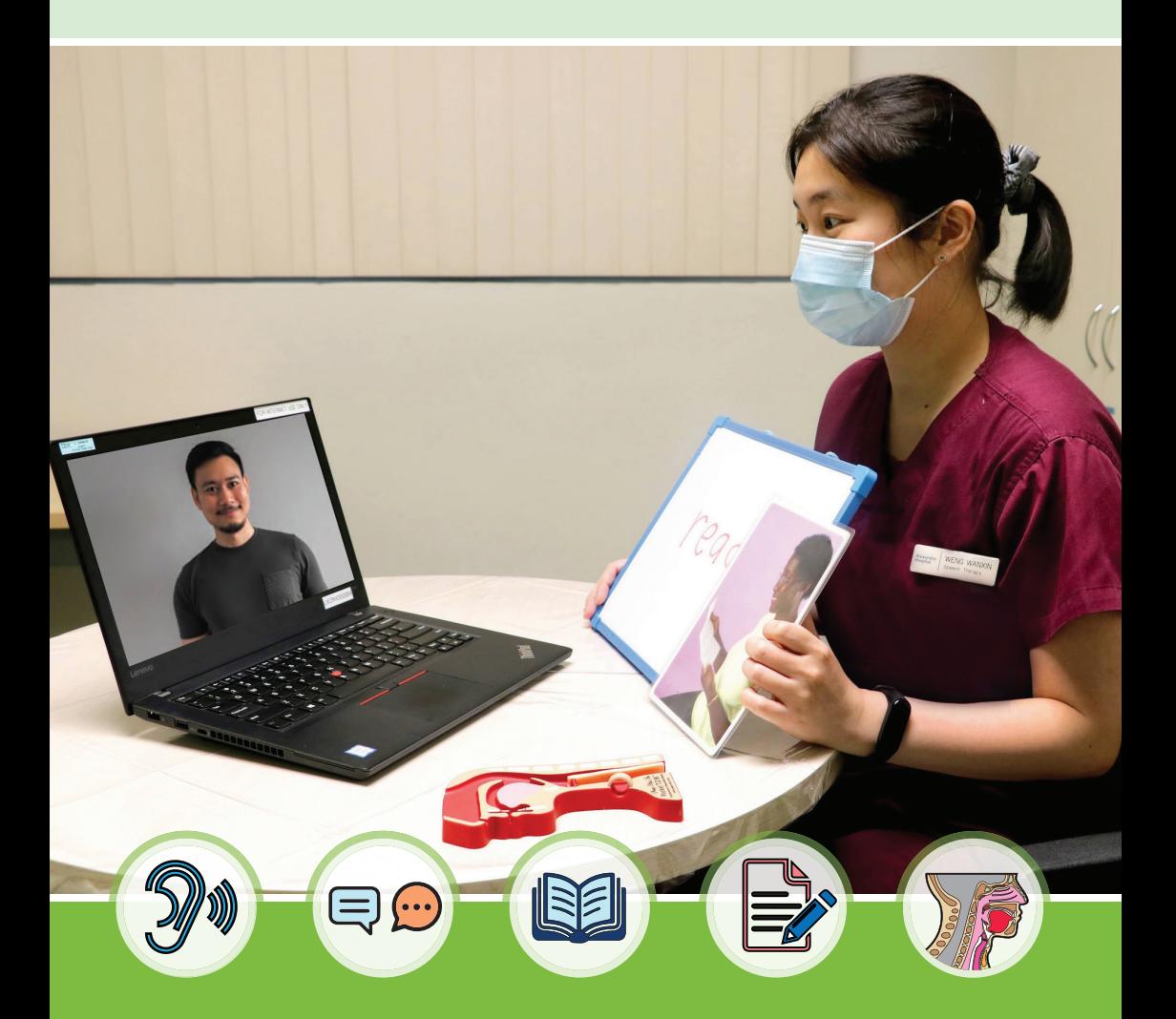

# **vCare (TeleConsult@AH) Speech Therapy Service**

Keep your health in check in the comfort of your home!

## **vCare Speech Therapy Service vCare Speech Therapy Service**

Access quality consultation with your therapist in the comfort of your home Access quality consultation with your therapist in the comfort of your home with vCare (TeleConsult@AH) Speech Therapy service. with vCare (TeleConsult@AH) Speech Therapy service.

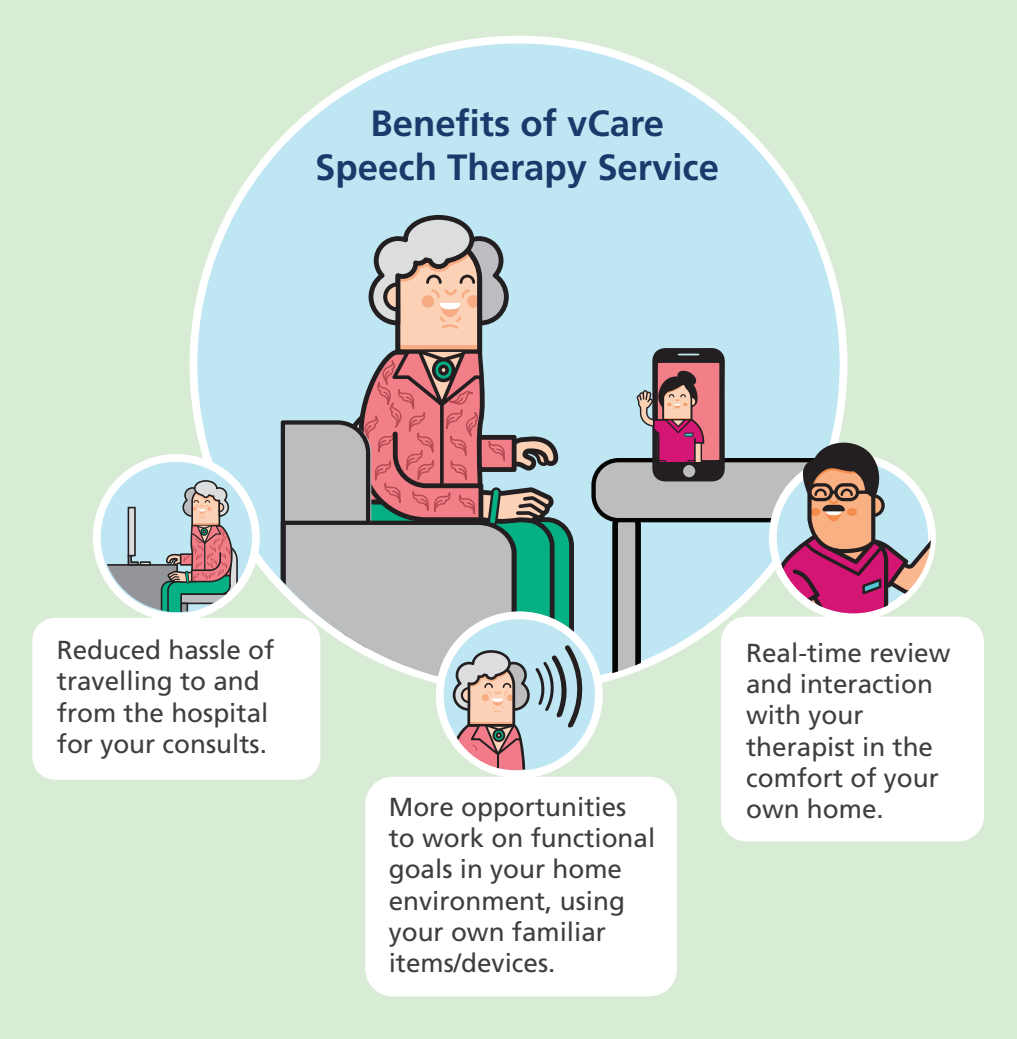

Subsidy for the vCare Speech Therapy consultation fee is subjected Subsidy for the vCare Speech Therapy consultation fee is subjected to your eligibility. to your eligibility.

### **Get Started With vCare Get Started With vCare**

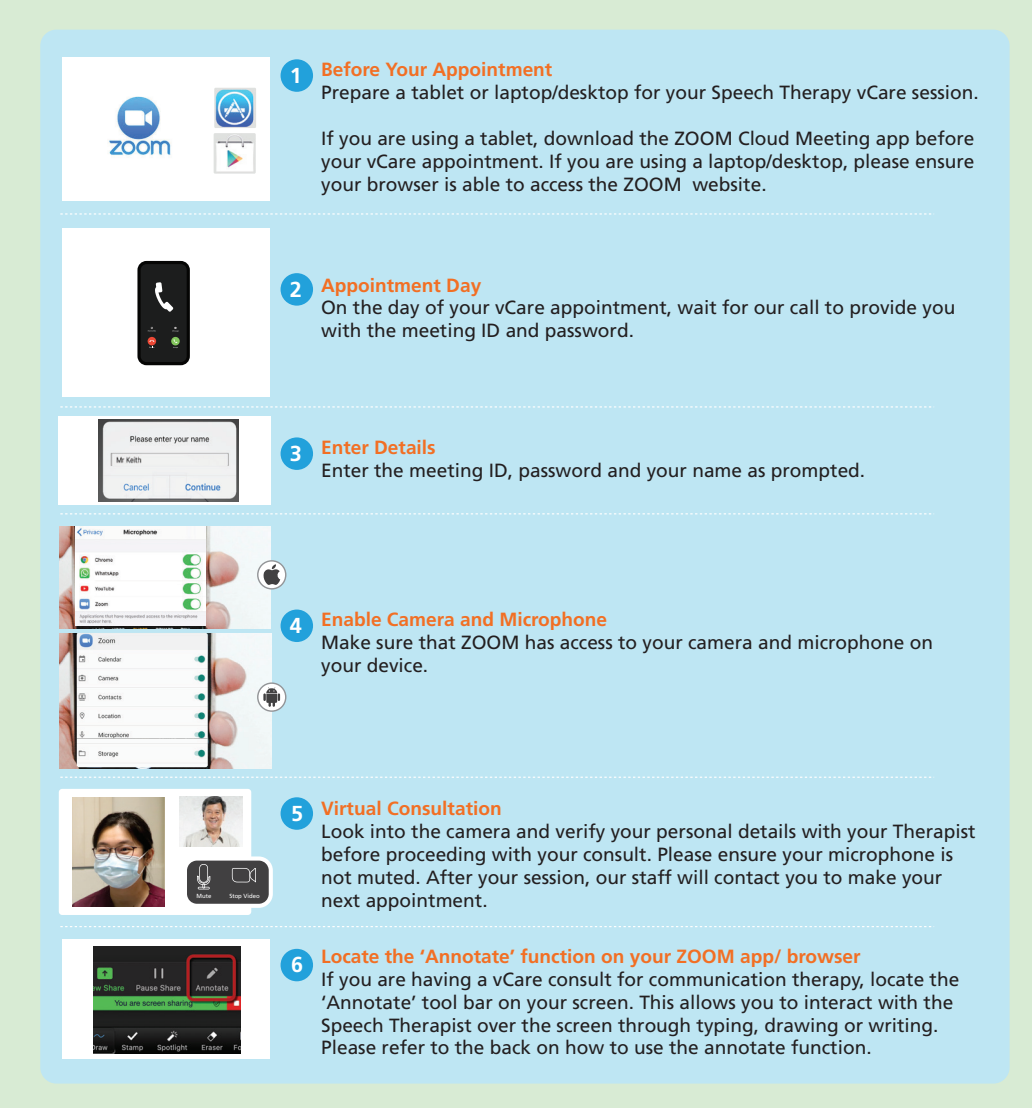

### **Things To Note Prior To Your vCare Session Things To Note Prior To Your vCare Session**

- Choose a quiet and conducive environment. Choose a quiet and conducive environment.
- **•** Prepare any necessary items that may be required for the session.
- Feel free to prepare questions that you would like to ask your Speech Feel free to prepare questions that you would like to ask your Speech Therapist during the session. Therapist during the session.
- Ensure that a caregiver is always with you if it is challenging for you to Ensure that a caregiver is always with you if it is challenging for you to use the device and navigate through ZOOM alone. use the device and navigate through ZOOM alone.

### **How To Use The 'Annotate' Toolbar**

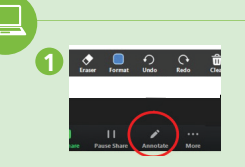

Click on the "Annotate" icon on your screen.

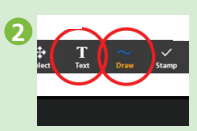

Click on the "Text" icon to type OR click on the "Draw" icon to draw a picture.

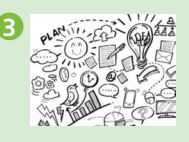

Click on the screen and start typing or drawing.

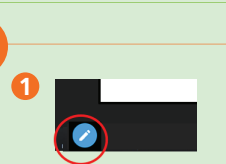

Click on the "pencil" icon on your screen to show the annotate toolbar.

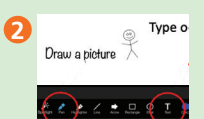

Click on the "Text" icon to type OR click on the "Pen" icon to draw a picture.

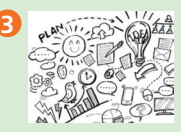

Click on the screen and start typing or drawing.

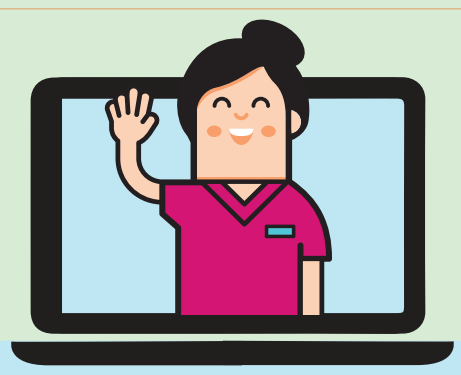

#### **Speak to your Speech Therapist to make your vCare appointment today!**

For more information:

**Tel: 6472 2000 | Email: AH\_Enquiries@nuhs.edu.sg**

Patient to seek immediate medical attention if illness or symptoms worsens.